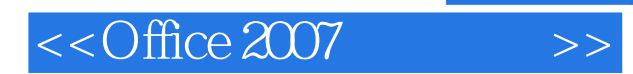

 $<<$ Office  $2007$ 

- 13 ISBN 9787302184980
- 10 ISBN 7302184984

出版时间:2009-1

页数:362

PDF

更多资源请访问:http://www.tushu007.com

, tushu007.com

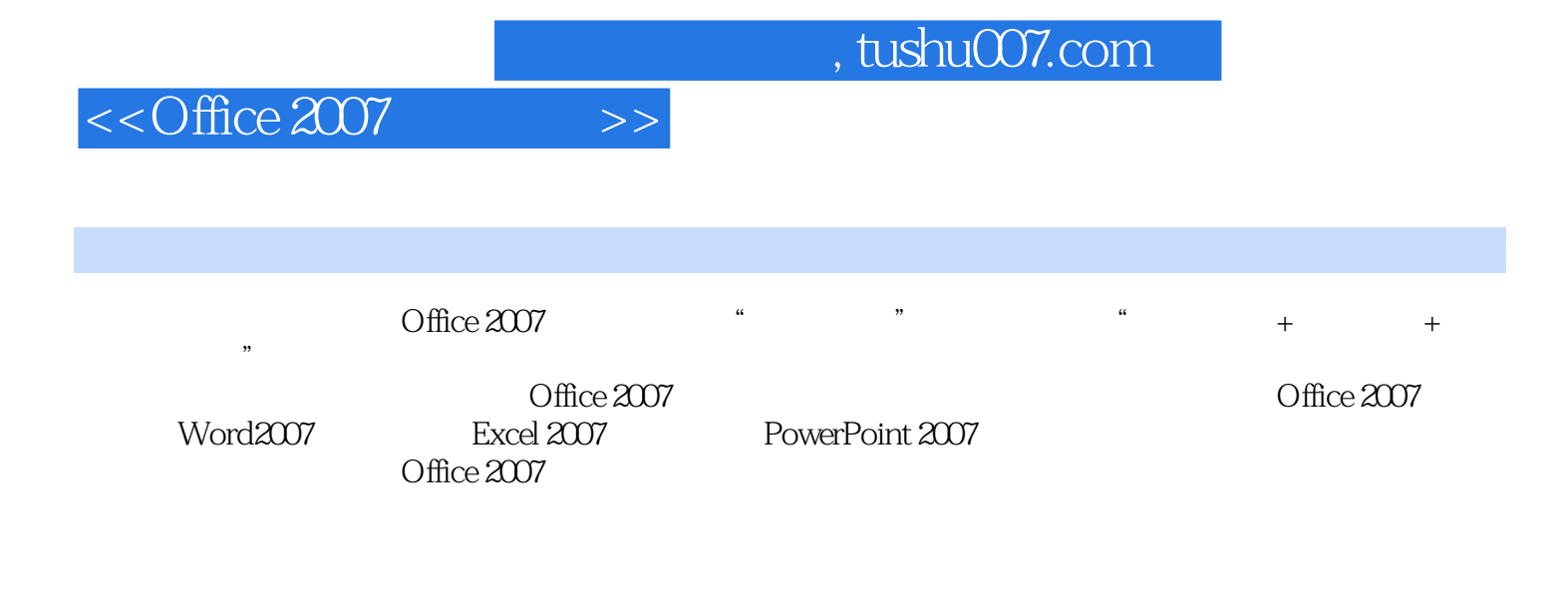

 $\label{eq:delta} \text{Office } 2007$  Office Office

## $<<$ Office 2007

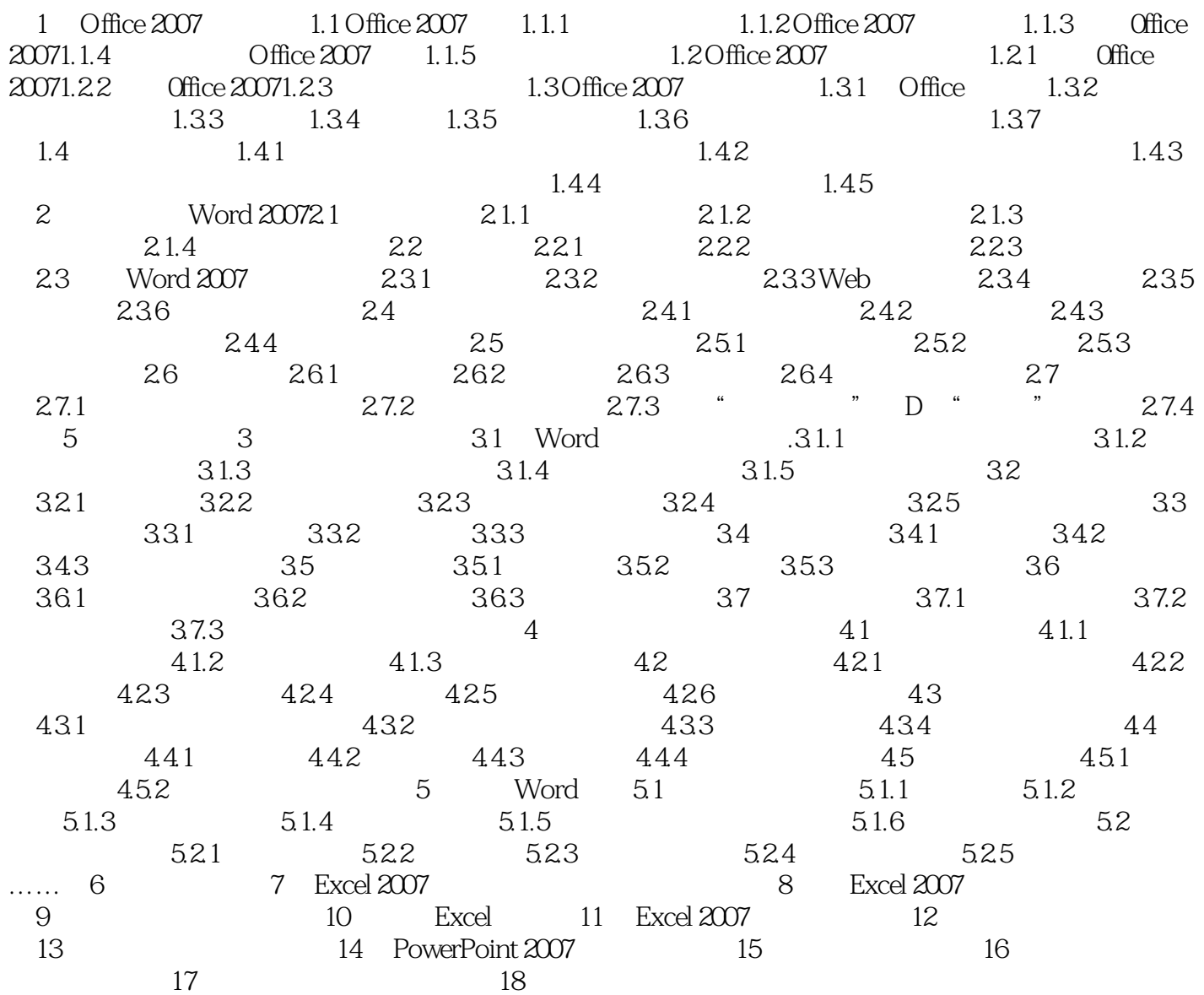

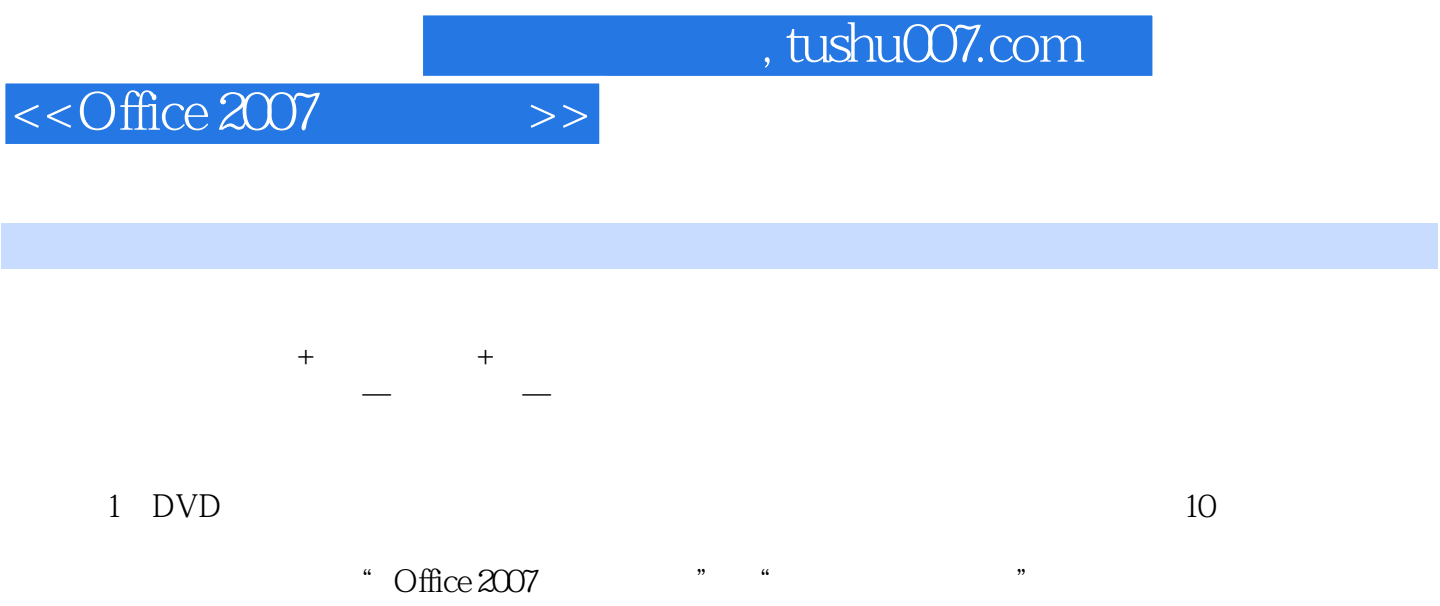

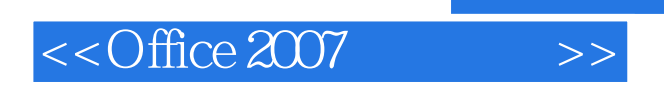

本站所提供下载的PDF图书仅提供预览和简介,请支持正版图书。

更多资源请访问:http://www.tushu007.com

 $,$  tushu007.com